## Irfanview instruction manual

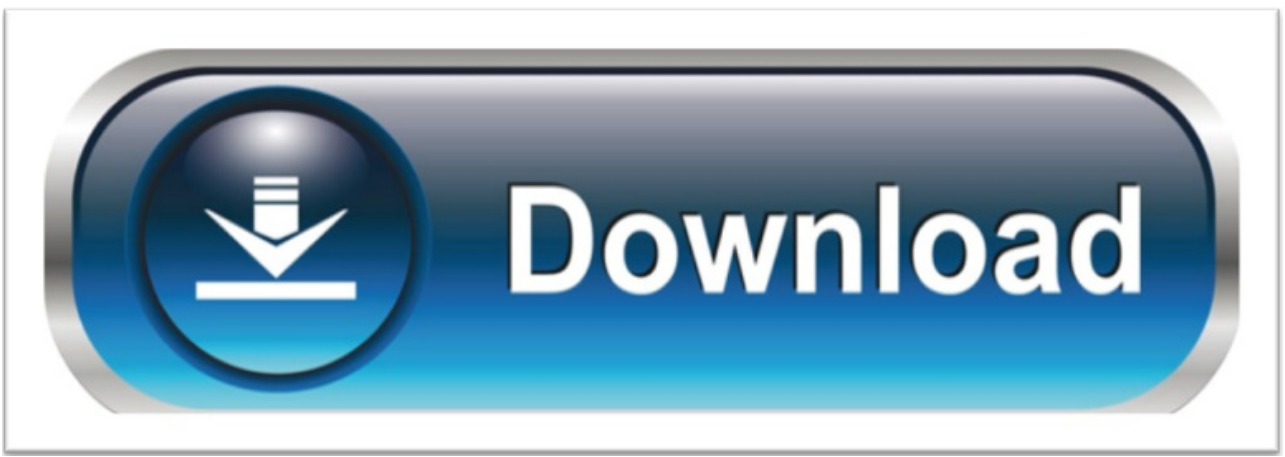

click here to [download](http://jupowa.nano-airbag.ru/liru?keyword=irfanview+instruction+manual)